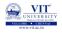

# PROBLEM SOLVING AND PROGRAMMING CSE1001

Prof. Tulasi Prasad Sariki

October 8, 2019

#### Introduction to sorting

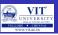

#### Sorting

#### PROBLEM

Results of VIT entrance exam has been released. Given the details of the students such as name, address and marks scored in entrance, write a program to sort the student details so that it will be convenient to call for counselling.

#### Sorting:

- It rearranges the elements into either ascending order or descending order.
- Ascending Order ??
- Descending Order ??
- Example:
  - we have elements like 36, 24, 10, 6 and 12
  - The elements after sorting (ascending order) is 6, 10, 12, 24 and 36

#### Introduction to sorting

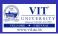

#### **Sorting**

- There are several sorting algorithms available like bubble sort, selection sort, insertion sort, quick sort, merge sort, radix sort etc.
- Sorting operation is performed in many applications to provide the output in desired order.
- For example listing all the product in the increasing order of their names or decreasing order of supplier names.
- Searching will be easier in a sorted collection of elements
- List containing exam scores sorted from lowest to highest or vice versa.
- We will learn Bubble sorting, Selection Sorting and Insertion Sorting in this session.

#### Bubble Sort

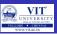

- It is a popular and simple algorithm for sorting data.
- This algorithm is not so efficient.
- **Iverson** was the first to use name "bubble sort" in 1962, even though used earlier.
- Unfortunately it is commonly used where the number of elements is too large.
- Procedure:
  - Starts at one end of the list and make repeated scans through the list comparing successive pairs of elements.
  - If the first element is larger than the second, called an "inversion", then the values are swapped.
  - Each scan will push the maximum element to the top.
  - This is the "bubbling" effect  $\rightarrow$  name  $\rightarrow$  bubble sort.
  - This process is continued until the list is sorted.
  - ullet More swaps o More time for sorting.

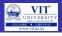

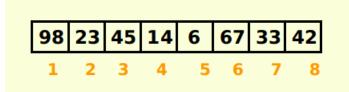

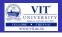

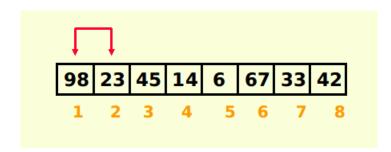

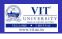

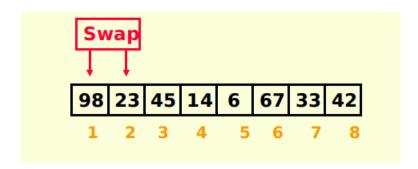

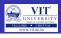

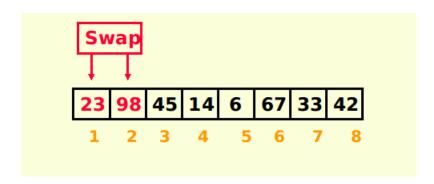

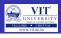

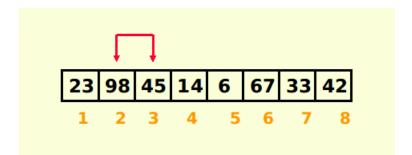

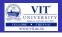

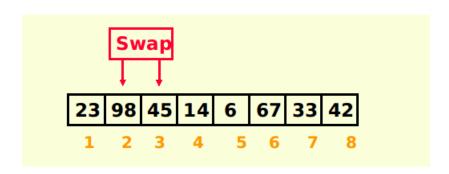

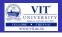

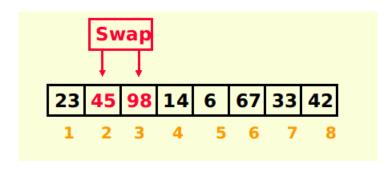

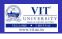

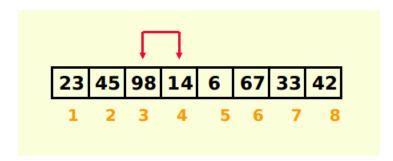

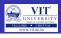

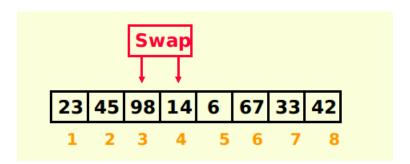

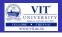

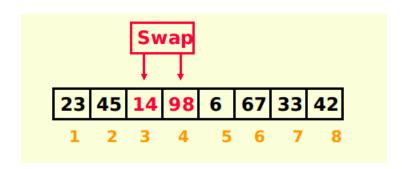

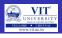

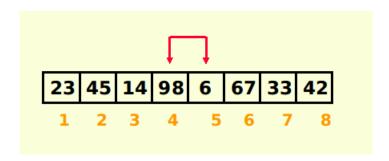

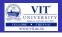

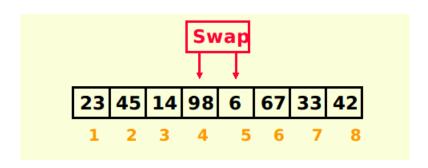

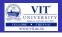

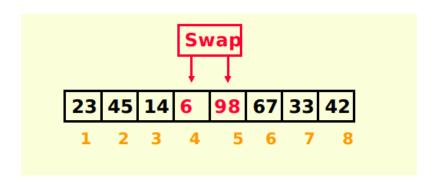

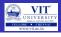

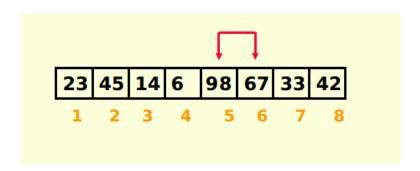

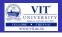

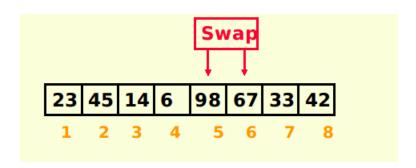

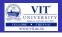

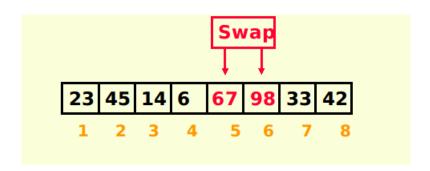

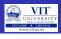

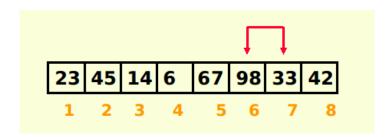

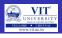

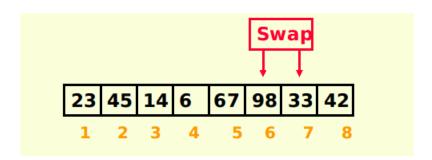

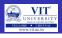

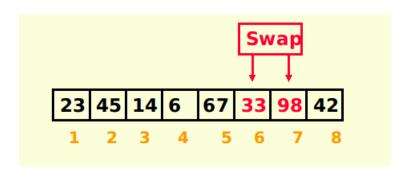

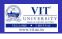

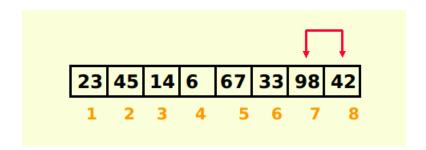

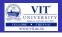

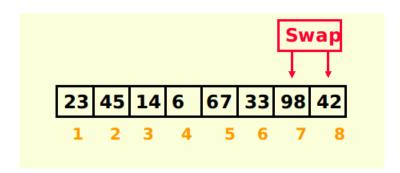

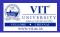

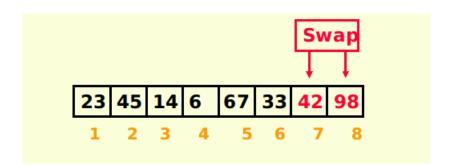

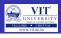

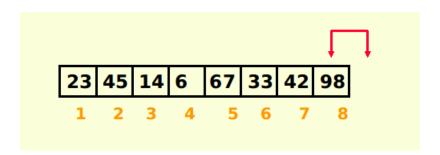

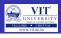

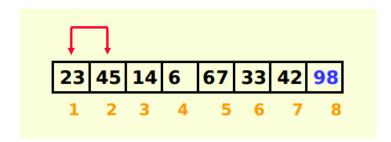

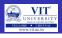

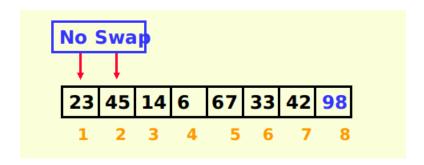

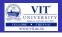

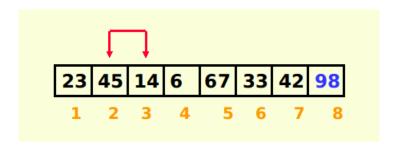

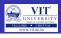

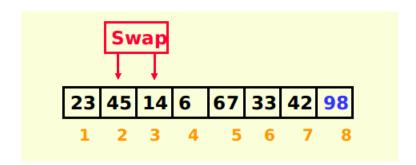

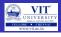

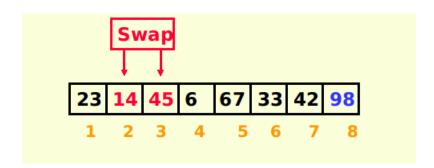

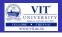

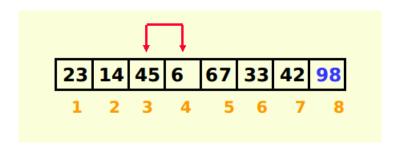

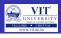

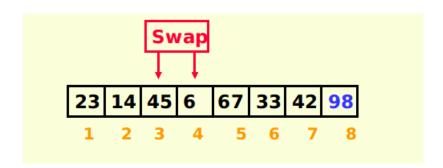

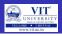

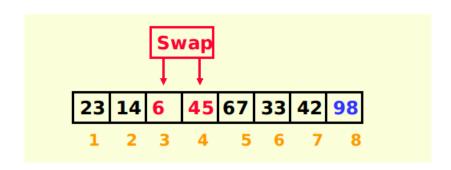

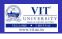

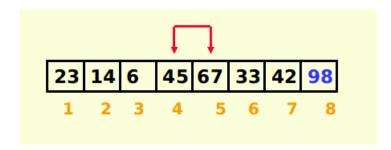

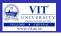

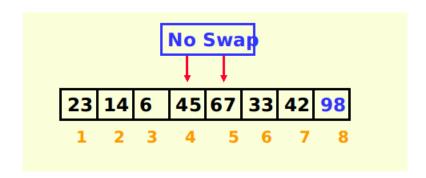

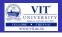

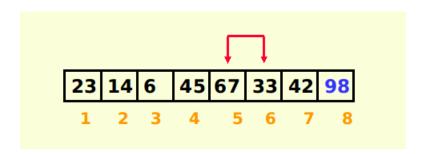

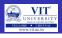

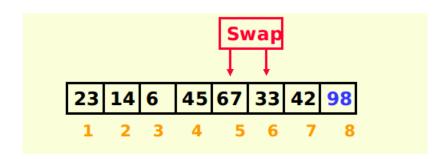

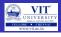

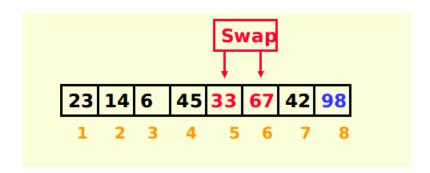

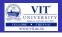

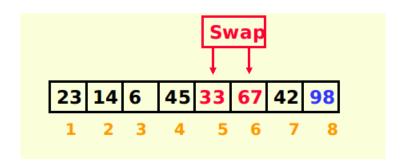

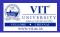

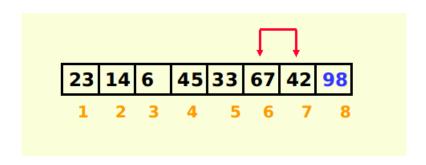

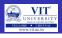

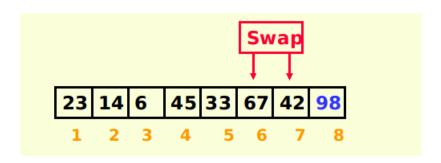

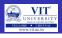

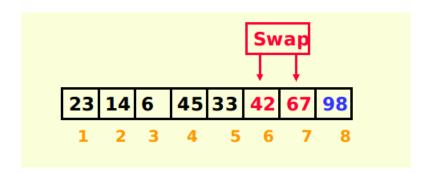

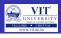

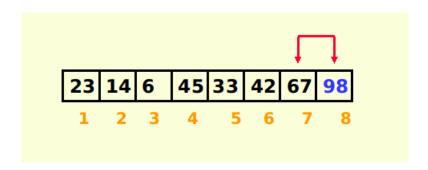

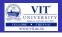

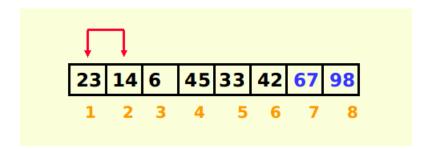

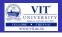

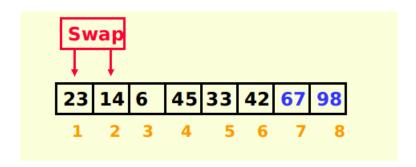

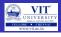

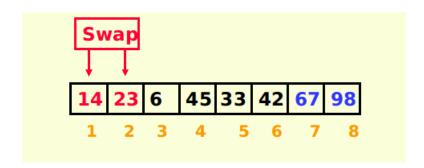

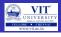

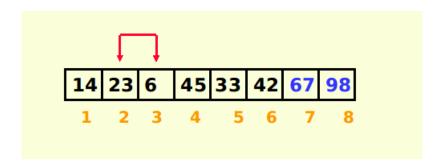

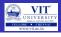

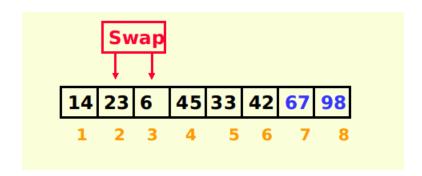

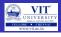

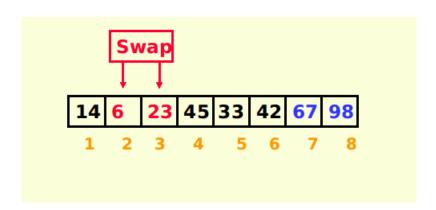

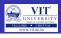

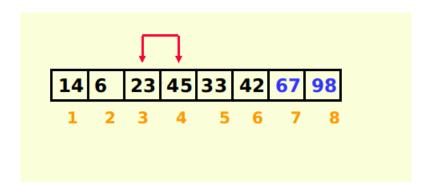

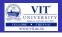

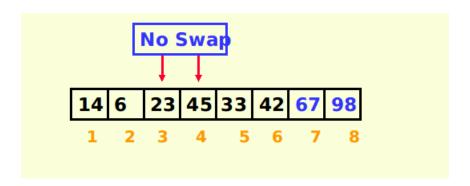

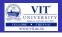

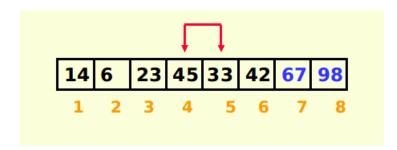

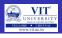

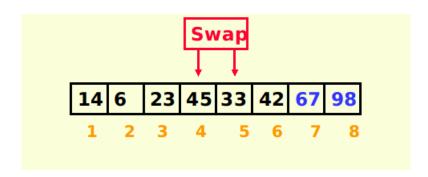

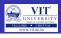

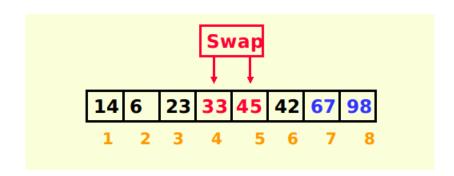

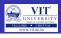

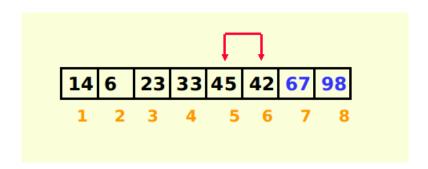

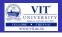

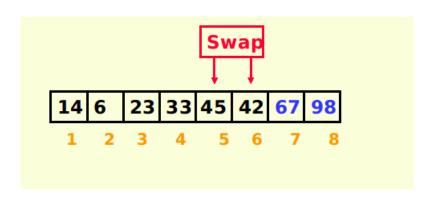

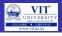

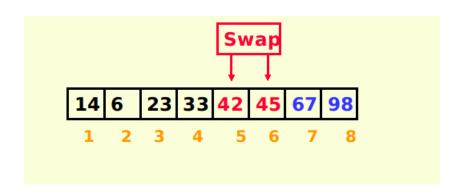

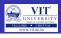

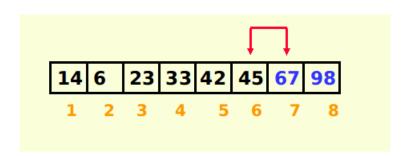

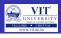

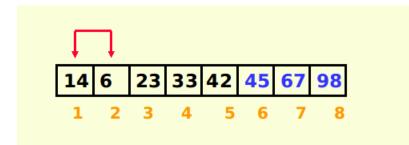

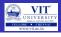

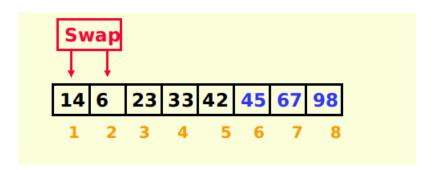

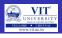

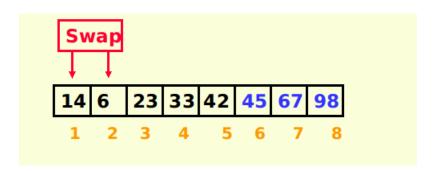

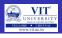

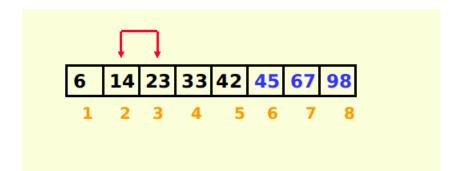

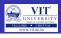

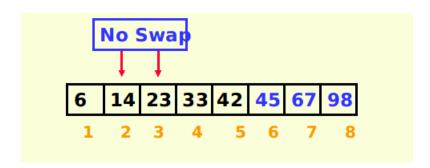

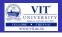

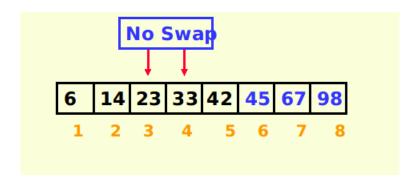

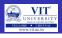

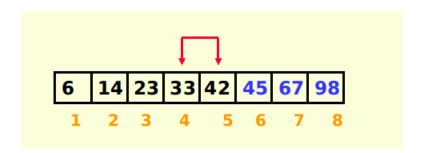

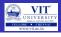

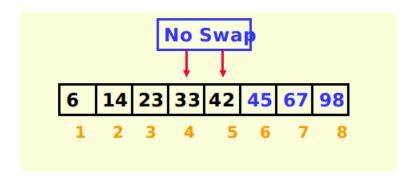

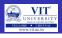

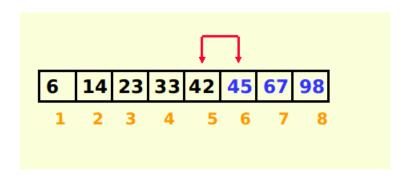

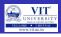

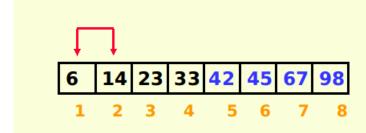

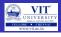

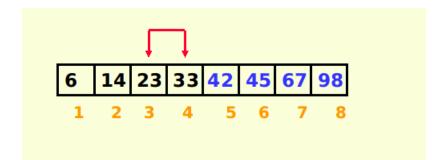

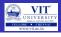

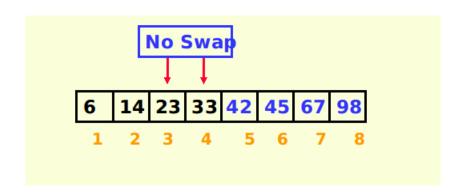

# BUBBLE SORT EXAMPLE:

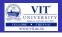

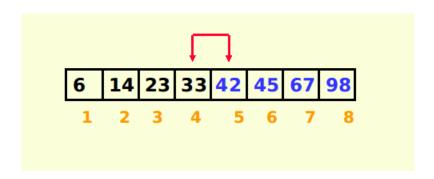

# BUBBLE SORT EXAMPLE:

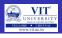

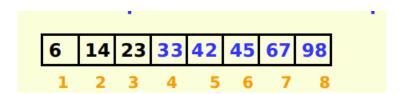

# Bubble Sort Algorithm

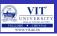

Algorithm for Bubble Sort:

# **Algorithm** BubbleSort(A,n)

```
1: {
 2: for i \leftarrow 0 to n-2 do
       for j \leftarrow 0 to n-2-i do
 3:
          if (A[j+1] < A[j]) then
 4:
 5:
             temp \leftarrow A[i]
 6:
             A[i] \leftarrow A[i+1]
            A[i+1] \leftarrow temp
 8:
 9:
10:
          end if
       end for
11:
12: end for
13: }
```

### Bubble Sorting

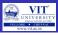

### **Python Code for Bubble sort**

### Python code

```
n = int(input("Enter_{\square}the_{\square}no_{\square}of_{\square}elements_{\square}"))
k = []
for p in range (0,n):
       k.append(int(input("Enter_a_element::")))
for p in range (0, n-1):
     for | in range (0, n-1-p):
          if (k[1] > k[1+1]):
              temp = k[I]
               k[1]=k[1+1]
               k[I+1]=temp
for p in range (0,n):
               print(k[p])
```

# Selection Sort

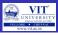

- Selection sort is among the simplest of sorting techniques.
- This Selection Sort works well for small data.
- Section sort is a good choice for sorting files with very large objects (records) and small keys.
- We can also first find the largest in the list and swap with the last position of the list.
- ullet Then Second largest element and exchange it with the element in the second largest position. o Repeat this Process.

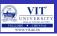

### Algorithm for Selection Sort

### **Algorithm** Selection(A,n)

```
1: {
 2: for i \leftarrow 0 to n-2 do
 3:
    min \leftarrow i;
 4:
    for j \leftarrow i + 1 to n - 1 do
         if (A[i] < A[min]) then
            min \leftarrow j;
 6:
     end if
 7:
       end for
 9: end for
10: swap A[i] and A[min];
11: }
```

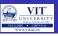

- Divides the array into two parts: already sorted, and not yet sorted.
- On each pass, finds the smallest of the unsorted elements, and swaps it into its correct place, thereby increasing the number of sorted elements by one.

| values [0] | 36 |
|------------|----|
| [1]        | 24 |
| [2]        | 10 |
| [3]        | 6  |
| [4]        | 12 |

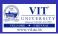

### Selection Sort python function

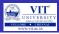

#### Selection Sort: Pass One

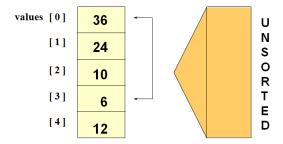

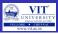

#### Selection Sort: End Pass One

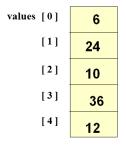

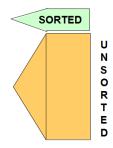

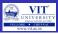

#### Selection Sort: Pass Two

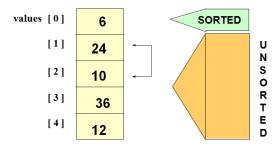

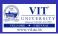

#### **Selection Sort: End Pass Two**

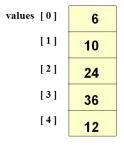

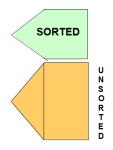

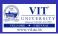

#### Selection Sort: Pass Three

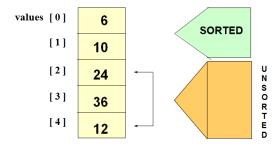

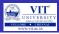

### Selection Sort: End pass Three

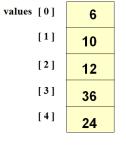

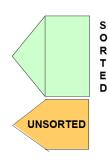

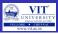

#### Selection Sort: Pass Four

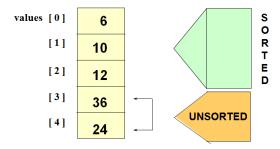

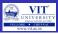

#### Selection Sort: End Pass Four

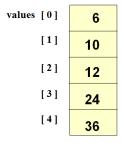

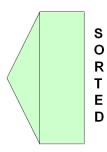

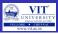

### Selection Sort: How many comparisons?

| values [0] | 6  |
|------------|----|
| [1]        | 10 |
| [2]        | 12 |
| [3]        | 24 |
| [4]        | 36 |

4 comparisons for values[0]
3 comparisons for values[1]
2 comparisons for values[2]
1 comparison for values[3]
= 4 + 3 + 2 + 1

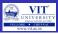

### A sample Python code for Selection Sort

```
def minIndex(i,1):
    minI = i
    for j in range(i+1,len(l)):
        if l[minI]>l[j]:
            minI = j
    return minI
def selection(1):
    n = len(1)
    for i in range(0,n):
        j = minIndex(i,l)
        if i!=i:
            1[i],1[j] = 1[j],1[i]
    return 1
         n = int(input())
         1 = [1]
         for i in range(0,n):
             e = int(input())
             1.append(e)
         1 = selection(1)
        print(1)
```

### Insertion Sort

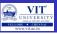

#### **Insertion Sort in Real Life**

- Have you ever seen a teacher alphabetizing a couple dozen papers?
- She takes a paper from an unsorted collection and place into a sorted collection in order
- While playing cards, to sort the cards in the hand
- We extract a card, shift the remaining cards and insert the extracted card in correct place

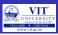

- Insert, one by one, each unsorted array element into its proper place.
- On each pass, this causes the number of already sorted elements to increase by one.

| values [0] | 36 |
|------------|----|
| [1]        | 24 |
| [2]        | 10 |
| [3]        | 6  |
| [4]        | 12 |

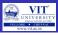

### **Insertion Sort Python function**

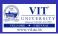

- Works like someone who "inserts" one more card at a time into a hand of cards that are already sorted.
- To insert 12, we need to make room for it by moving first 36 and then 24.

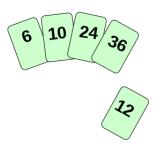

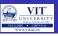

- Works like someone who "inserts" one more card at a time into a hand of cards that are already sorted.
- To insert 12, we need to make room for it by moving first 36 and then 24.

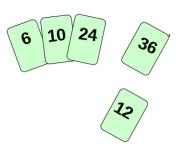

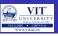

- Works like someone who "inserts" one more card at a time into a hand of cards that are already sorted.
- To insert 12, we need to make room for it by moving first 36 and then 24.

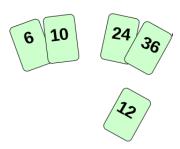

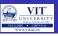

- Works like someone who "inserts" one more card at a time into a hand of cards that are already sorted.
- To insert 12, we need to make room for it by moving first 36 and then 24.

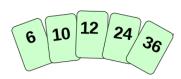

### Insertion Sort

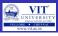

### A sample Python code for Insertion Sort

```
def insertion_sort(items):
    """ Implementation of insertion sort """
    for i in range(1, len(items)):
        j = i
        while j > 0 and items[j] > items[j-1]:
            items[j], items[j-1] = items[j-1], items[j]
        j -= 1
```

### EXERCISES

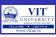

### Exercise 1

- Given a sorted list with an unsorted number V in the rightmost cell, can you write some simple code to insert V into the array so that it remains sorted? Print the array every time a value is shifted in the array until the array is fully sorted.
- Guideline: You can copy the value of V to a variable and consider its cell "empty". Since this leaves an extra cell empty on the right, you can shift everything over until V can be inserted.

# EXERCISES

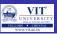

#### Exercise 2

- Using the same approach as exercise 1, sort an entire unsorted array?
- Guideline: You already can place an element into a sorted array. How
  can you use that code to build up a sorted array, one element at a
  time? Note that in the first step, when you consider an element with
  just the first element that is already "sorted" since there's nothing
  to its left that is smaller.
- In this challenge, don't print every time you move an element.
   Instead, print the array after each iteration of the insertion-sort, i.e.,
   whenever the next element is placed at its correct position.
- Since the array composed of just the first element is already "sorted", begin printing from the second element and on.

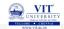

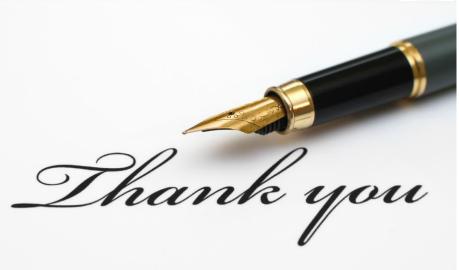